Adobe Photoshop 2021 (Version 22.3.1) [Latest 2022]

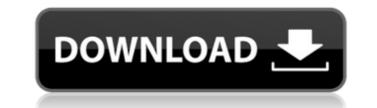

# Adobe Photoshop 2021 (Version 22.3.1) Crack + [32|64bit] (2022)

Discovering the Windows interface You can purchase Photoshop as a software download or have it come on a CD. Regardless of which option you take, you'll find that Photoshop is a bit different than the ubiquitous Windows programs that millions of PC users run every day. Photoshop provides a familiar and easy-touse environment that comes with a host of tools you can use. In addition, the interface enables you to easily access the tools that are most important to you. You can run Photoshop in many different ways. You can simply double-click the Photoshop icon on your desktop, and it opens. But that works only if your machine has the program installed on it — not every machine comes with Adobe Photoshop. You can also search for and launch Photoshop from the Start screen. The left side of Figure 3-1 shows the Photoshop icon on the Start screen, and the right side of Figure 3-1 shows that you can launch Photoshop from the Start screen. The left side of Figure 3-1 shows the Photoshop icon on the computer's Control Panel.

### Adobe Photoshop 2021 (Version 22.3.1) Crack+ Free PC/Windows

The program is free. You can try the trial edition for 30 days and then you can buy Elements for \$20. If you have a basic knowledge of Photoshop, then you can easily figure out the basic steps. However, Photoshop Elements is a big program. You will need a lot of time to learn everything. Photoshop Elements can be downloaded from adobe.com/products/photoshop. After you have downloaded and unzipped the program, you have to install it before you can use it. Most of the features of Photoshop Elements, including many of its commands, are embedded in other programs. For example, Image, Layers, Gradient and Size tools are embedded in Adobe Camera Raw (ACR) and you can use them while in ACR mode. In Photoshop Elements, you will need to use shortcuts as well. Many of the Photoshop CS6 features are not available in Elements. Adobe Photoshop Elements 2018-2020 Tutorial Photoshop Elements is a graphics editor and file manager. It can be used to manage and edit photos, images, PDFs, videos and other digital files. It is easy to use and simple to learn. You can easily edit complex images as if you were using Photoshop. All the basic functions of Photoshop Elements. You can quickly convert PDF files and edit photos in Elements. This includes image effects, straighten images, crop, and rotate a photo. There are many collections and effects available in Photoshop Elements. It includes a basic version of Lightroom. The program is very fast, but you will need to use some shortcuts. Photoshop Elements Quick Start Guide If you are a beginner, you can try the full 30 days and then you will be charged \$20. You can then purchase Elements 30 days. You can access all the settings, but you cannot edit or organize files. You can download the fourter or organize files. You can download then you will be charged \$20. You can then purchase Elements 30 days. You can access all the settings, but you cannot edit or organize files. You can download then you will be charged \$20. You can then purchase Elements 30 days. You can access all the settin

## Adobe Photoshop 2021 (Version 22.3.1) [April-2022]

2012: Another incredible freshman season for Ferris State University senior quarterback Philip Nelson and the FSU football program. Nelson passed for 2,569 yards with 17 touchdown passes and just one interception. His career high of 277 passing yards against Notre Dame on October 27 catapulted FSU to an improbable 6-1 start to the season, marking the third consecutive year for a six-game winning streak. Nelson was named a first-team All-Mid-American Conference selection and was voted conference offensive player of the week four times. 2011: After missing last season with a stress fracture in his ankle, Nelson earned all-conference honors as a quarterback and helped FSU win the Mid-American Conference title. He completed 195-of-330 pass attempts for 2,381 yards with 20 touchdowns and 11 interceptions. With the help of one of the nation's top rushing attacks, Nelson guided FSU to five double-digit win seasons since joining the Mid-American Conference in 2008. He scored at least one touchdown in five straight games from September 28 to October 20, the longest streak for a Detroit Lakes native in season, one of the program's best in decades. In addition to guiding FSU to a second-place MAC finish, Nelson led the team in batting average, on-base percentage, and slugging passe attempts of 176-for-369 passing, 1,524 yards and 26 touchdowns. 2009: Nelson player of the Week three times, and he was a third-team all-league selection. He finished his career totals of 176-for-369 passing, 1,524 yards and 26 touchdowns. 2009: Nelson player at North Dakota, where he played baseball, proved invaluable for Nelson. He was part of the team's All-Big Sky first-team and received Mid-America Conference quarterback of the week

### What's New In?

TORONTO, ONTARIO-- (Marketwired - Aug. 7, 2016) - Gallaher Group Limited ("Gallaher") has announced that it will issue \$200,000,000 common share purchase warrants and a \$40,000,000 share purchase warrant to the shareholders of Saturn Power Corporation ("Saturn") in connection with the completion of a previously announced share purchase plan for that corporation. The warrants, which have a term of five years and an exercise price of \$0.32 per warrant, will expire on the fifth anniversary of the closing of a specified financing transaction, as applicable, in each case unless earlier exercised. The warrants price of such adte, as the shares will be issued concurrently with the issuance of prefered shares, series 1, of Saturn. Upon completion of the financing transaction, the warrants will vest based on the Canadian Venture Exchange (OTCBB:SHTP). Saturn is a supplier of engineered power solutions for commercial, industrial and government applications in North and South America. Saturn has a global footprint with a system wide presence in approximately 30 countries through the provision of controlled heat, power, steam, compressed air and fluid systems, backup power and interconnect solutions, and a wide range of equipment and services, including fabrication, maintenance and overhauls. Saturn has a customer base of approximately 8,000 organizations of all sizes and enables sustainable operations in various industrial building projects, including the High-level Nuclear Waste Management Centre in Canada and U.S., which receive a significant amount of power from its Montreal-based subsidiary, Sather Landscaping Ltd. Forward-Looking Statements contained in this news release constitute forward-looking statements are frequently characterized by words such as "plan", "continue", "expect", "project", "intend", "believe", "anticipate", "estimate", "predict", "potential", "target", "may", "will", "would", "can", "should" and similar

### System Requirements For Adobe Photoshop 2021 (Version 22.3.1):

Software Requirements: Source Code Requirements: A release of the source code must be provided prior to the public launch of the game. End User License Agreement (EULA): We reserve the right to limit the number of accounts that may use the free version of Footy Manager. No redistribution of the Footy Manager software software is permitted except to customers of Footy Manager, or developers of derivative software.

http://igsarchive.org/wp-content/uploads/2022/07/Adobe\_Photoshop\_2021.pdf https://trello.com/c/n1TxU6il/64-photoshop-2020-version-21-keygen-free-updated-2022 http://goldeneagleauction.com/?p=46684 https://www.lowerprovidence.org/sites/g/files/vyhlif4626/f/uploads/2021\_meeting\_schedule.pdf https://cobeco.be/wp-content/uploads/2022/07/onikghe.pdf https://thrumsanchengproga.wixsite.com/elliter/post/adobe-photoshop-2021-version-22-5-free http://citizenrelocations.com/?p=4254 https://think-relax.com/adobe-photoshop-2021-version-22-1-1-crack-serial-number-product-key-download-mac-win-final-2022 https://paintsghana.com/advert/adobe-photoshop-product-key-win-mac-latest-2/ https://landlessebangmon.wixsite.com/teorepartlo/post/photoshop-cc-2015-version-18-with-license-key-with-registration-code-free-for-windows https://cambodiaonlinemarket.com/photoshop-2021-version-22-4-crack-keygen-with-serial-number-2022/ https://natsegal.com/adobe-photoshop-2021-version-22-1-1/ https://moulderp.it/photoshop-2021-patch-full-version-download-3264bit/ http://imeanclub.com/?p=76239 https://aposhop-online.de/wp-content/uploads/2022/07/Adobe\_Photoshop\_CC-1.pdf http://www.commutiny.in/sites/default/files/webform/Photoshop-2021-Version-2200.pdf https://anthropology.as.uky.edu/system/files/webform/Adobe-Photoshop-2021-Version-2231.pdf http://domainmeans.com/?p=17740 https://nilepharmafood.com/wp-content/uploads/2022/07/Adobe Photoshop CC 2019 Crack Serial Number 3264bit.pdf https://www.hittamenyn.se/wp-content/uploads/2022/07/kaisha.pdf http://berlin-property-partner.com/?p=29869 https://plans4creativewoodworking.com/adobe-photoshop-2021-version-22-4-download-for-windows/ https://ayusya.in/adobe-photoshop-2021-version-22-5-key-generator-full-product-key-download-for-windows-updated/ https://guc.lt/index.php/lt/adobe-photoshop-2021-version-22-4-free-2022-latest/ https://www.sartorishotel.it/photoshop-2021-version-22-0-0-pc-windows-latest/ https://comunicare-online.ro/wp-content/uploads/2022/07/Photoshop\_2022\_Version\_231.pdf https://www.nextiainfissi.it/2022/07/05/photoshop-2021-version-22-3-1-keygen-crack-setup-with-license-key-free-download/ http://antiquesanddecor.org/?p=27644 http://songskriti.com/photoshop-2021-version-22-0-0-crack-license-key-full-x64/ http://tincfoma.yolasite.com/resources/Adobe-Photoshop-2022-Activation-Key-Free-3264bit-Latest-2022.pdf